## Corso di Analisi Matematica T-1 Corso di Laurea in Ingegneria dell'Automazione Anno Accademico 2023/24

## Esercizi

- A) Dimostrare, verificando la definizione di limite, che:
- 1.  $\lim_{n \to +\infty} \sqrt{n^2 + n + 1} = +\infty$
- **2.**  $\lim_{n \to +\infty} \sqrt{n^2 + 1} n = 0$

3.  $\lim_{n\to+\infty}$  $n^2 + 4$  $\frac{n^2 + n - 1}{n^2 + n - 1} = 1$ 

B) Calcolare (se esistono) i seguenti limiti:

1. 
$$
\lim_{n \to +\infty} \frac{\sqrt{n^3 + 5} + n^2 + 5n}{\sqrt{n^4 + n} + n}
$$
  
\n2. 
$$
\lim_{n \to +\infty} \frac{4^n + \sqrt{n}}{n^3 + 3}
$$
  
\n3. 
$$
\lim_{n \to +\infty} \frac{2^n + (n + 1)^2}{n^3 + e^n + 3}
$$
  
\n4. 
$$
\lim_{n \to +\infty} (\sqrt{n^2 + n} - \sqrt{n^2 + 4})
$$
  
\n5. 
$$
\lim_{n \to +\infty} (2^{3n+1} - 3^{2n})
$$
  
\n6. 
$$
\lim_{n \to +\infty} \frac{e^{-n} + \sqrt{n} + 1}{n^2 + n}
$$
  
\n7. 
$$
\lim_{n \to +\infty} (-1)^n \frac{\sqrt{n} + 1}{n^3 + e^n + 1}
$$
  
\n8. 
$$
\lim_{n \to +\infty} (-1)^n \frac{\sqrt{n^6 + 2}}{n^3 + 1}
$$
  
\n9. 
$$
\lim_{n \to +\infty} (n^2 3^n - n^3 2^n)
$$
  
\n10. 
$$
\lim_{n \to +\infty} \frac{(n + 1)!}{n!(n + 3) + n^2}
$$
  
\n11. 
$$
\lim_{n \to +\infty} \frac{(n + 1)! + n}{n! + 2^n}
$$

4. 
$$
\lim_{n \to +\infty} \sqrt{\frac{4n+1}{n+1}} = 2
$$
  
5. 
$$
\lim_{n \to +\infty} (\sqrt{n^2 - 1} - 2n) = -\infty
$$
  
6. 
$$
\lim_{n \to +\infty} \frac{\sqrt{n+1}}{n} = 0
$$

12. 
$$
\lim_{n \to +\infty} \frac{(-1)^n (n^2 + 1)}{2^n + 1}
$$
  
13. 
$$
\lim_{n \to +\infty} \frac{-n! \, 2^n + \sqrt{n^3 + 4n}}{(n+2)! + n^4 - 2^n}
$$

$$
14. \ \lim_{n \to +\infty} \frac{n}{\sqrt[3]{n^3 + 1}}
$$

15. 
$$
\lim_{n \to +\infty} \frac{n^n - n^{n+1}}{3^n + n! + \sqrt{n^4 - 2n}}
$$

16. 
$$
\lim_{n \to +\infty} \frac{n^{-2} + n^{-1}}{n^{-4} + 3n^{-1}}
$$

17. 
$$
\lim_{n \to +\infty} \frac{n^2}{e^{n/2}(\sqrt{e^n + n} - \sqrt{e^n - n^2})}
$$

$$
18. \lim_{n \to +\infty} \frac{\sqrt{3n^2 - n} - n}{n + 1}
$$

**19.** 
$$
\lim_{n \to +\infty} \frac{n^2 - \sqrt{n^4 + 1}}{n^2 - \sqrt{n^4 + 2}}
$$

**20.** 
$$
\lim_{n \to +\infty} (n^2 - \sqrt{3n^3 + 2})
$$

21. 
$$
\lim_{n \to +\infty} \frac{5^{-n} + 2^{-n}}{3^{-n} + 4^{-n}}
$$
  
22. 
$$
\lim_{n \to +\infty} \frac{5^{n+1} + 4^{n+1}}{3^n + 2^n}
$$

**23.** 
$$
\lim_{n \to +\infty} \frac{(-5)^{n+1} + (-4)^{n+1}}{(-3)^n + (-2)^n}
$$

24. 
$$
\lim_{n \to +\infty} \frac{n^{-3} + 3n^{-2}}{2^{-n}}
$$

**25.** 
$$
\lim_{n \to +\infty} \frac{\sqrt{n^2 + 4n + 1} - n}{\sqrt{n^2 + 1} - n}
$$

**26.**  $\lim_{n\to+\infty} (n^2)$ −  $\sqrt{2n^4+5n^2+2}$ )

**27.** 
$$
\lim_{n \to +\infty} \left( n^2 - \sqrt{n^4 + 5n^2 + 2} \right)
$$

**28.** 
$$
\lim_{n \to +\infty} \frac{n^n + \log n + 2n! - e^{n+3}}{-e^n + 3n^n + 3n! + n^8}
$$

$$
29. \ \lim_{n \to +\infty} \sqrt{n} \left( \sqrt{n+1} - \sqrt{n-1} \right)
$$

**30.** 
$$
\lim_{n \to +\infty} \frac{\sqrt{n^2 + 4n + 1} - n}{\sqrt{n^2 + n + 1} - n}
$$

31. 
$$
\lim_{n \to +\infty} \frac{\sqrt{n^2 - 1} - n}{\sqrt{n^4 + 1} - n^2}
$$
  
\n32. 
$$
\lim_{n \to +\infty} \frac{(2n)!}{(n!)^2}
$$
  
\n33. 
$$
\lim_{n \to +\infty} \frac{(7^n - 8^{n-2})n!}{(n!)^2 + 8^{2n}}
$$
  
\n34. 
$$
\lim_{n \to +\infty} n(\sqrt{n^2 + 4n + 2} - n - 2)
$$
  
\n35. 
$$
\lim_{n \to +\infty} \frac{n^n - 4^n n!}{n^n - 2^n n!}
$$
  
\n36. 
$$
\lim_{n \to +\infty} \frac{(2n)! + n^{3n}}{3(2n)! + 5n^{3n}}
$$
  
\n37. 
$$
\lim_{n \to +\infty} \frac{(3n)! + n^{3n}}{((n+4)! + n^n)^3}
$$
  
\n38. 
$$
\lim_{n \to \infty} \frac{(2n)! - n^n}{n! - 2^n n^{2n}}
$$

## Soluzioni

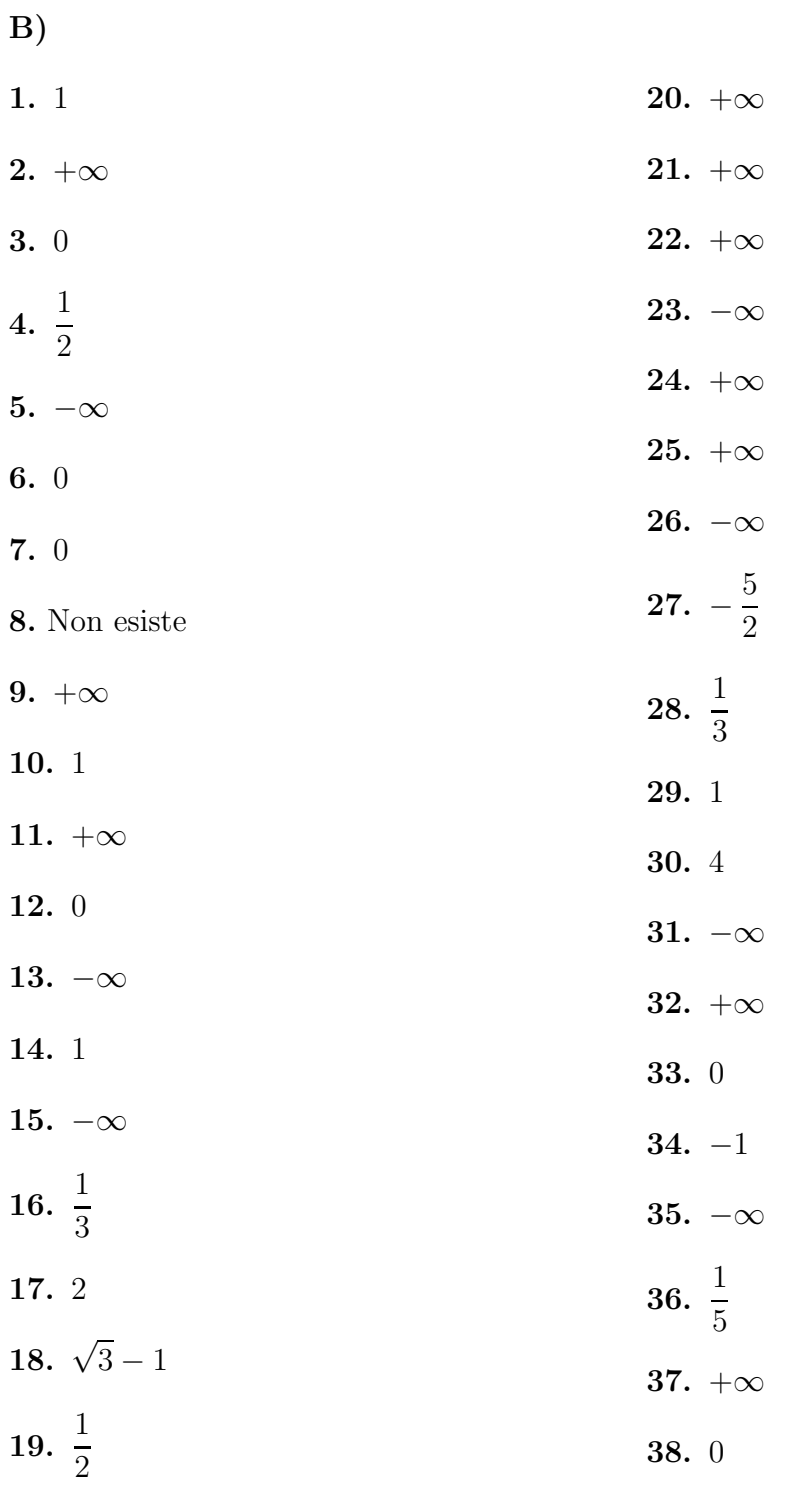